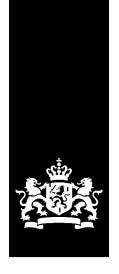

# Release notes BICS

This document contains an overview of the changes in the BICS application releases:

## *Versie 5.5.0.20201216*

- •Improvements in installation process
- •Validation on consistent use of container ID adapted for convoys

#### *Versie 5.5.0.20200925*

- •Added support for Mac OS 10.15
- •Dropped support for 32 bit OS
- •Webservice (SOAP) message exchange added
- •Cone calculation reason added to cone calculation
- •Corrected cone calculation for several types of sea vessels
- •Removal of ship identification type ERN and OFS
- •Added validation on consistent use of container ID
- •Updated BICS message ID generation
- •Able to change ETD for reported voyages
- •Empty of indication also for non-dangerous goods
- •No default draught entered for new voyage
- •Some textual improvements

#### *Version 5.4.0.181116*

- •Update of Java
- •Able to input an additional description of goods
- •Able to input tank location for tanker shipping
- •Configurable CC e-mail addresses with conditions for outgoing messages
- •Default voyage number when not filled
- •Added support for EDIFact streaming format
- •Some textual improvements
- •Extended the input validation of XML import

## *Version 5.3.2.7052*

•Improved handling of 'Save Voyage & Send'-button when updating a voyage

# *Version 5.3.1.7039*

- •Added support for Ubuntu 16.04LTS
- •Added support for installing via .pkg installer on Mac OS-X
- •Able to work with larger hull and address lists
- •Improved input of a sailing unit
- •Added the possibility to have central notifications
- •Added possibility to look up logging information via the application
- •Added possibility to look up the history of message communication per voyage
- •Extended the summarizing cargo information
- •Added multi-select actions on dashboard
- •Input of hull for cargo favorite made optional
- •Added analytical information to the cone calculation

•Changed the check on timestamps of origin, intermediate points, and destination to a warning

Note for Mac OS-X users: please upgrade your installation by downloading the new version using [this link.](https://hs.bics.nl/bics2-application/mac)

## *Version 5.2.1.6900*

- •Added support for Mac OS X 10.11
- •Added support for Ubuntu 14.04LTS
- •Added support for proxy configuration
- •Added support for importing hulls and addresses
- •Added 'Stay signed in' support
- •Added notification on first use of the application
- •Improved recently used items
- •Added several notifications and warnings to prevent accidental erroneous input
- •Added demo mode when installing the application
- •Fixed security issue with system-user and bics2-account
- •Added functionality to the  $3<sup>rd</sup>$  party webservice to validate files without reporting the file to the authorities
- Added functionality to the 3<sup>rd</sup> party webservice to delete files
- •Made the reference-data in ERI-messages dependent on the language of the first reporting point
- •Simplified the creation and sending of a voyage

# *Version 5.1.2.6687*

- •Added support for Windows 10, dropped support for Windows XP
- •Improved validation rules in advanced-setup
- •Improved selection of first reporting point in advanced-setup and file imports
- •Added support for BICSXML 2.0 import/export format
- •Extended the SOAP interfaces to allow 3<sup>rd</sup> party applications to start downloads, request version information and retrieve / adjust the communication level
- •Changed the format of the Common Access Reference number in the ERI-messages
- •Added a mechanism that automatically starts the global configuration update if the user does not approve the update in time
- •Added a validation rule to assure the naming vessel is the same for all voyages in a master voyage
- •Added validation rules for the 'cargo information' section of a master voyage
- •Extended master voyage page with input capability for persons on board, signaling and convoy of underlying voyage(s)
- •Extended voyage page of advanced setup with the capability to adjust cargo information
- •Added location terminal names in voyage summaries on dashboard
- •First reporting points are filtered on supported message type
- •Added reference data to installer
- •Improved person-csv import: total number of persons/passengers is now updated after import and possible to import multiple person types (crew and passengers) in a single import action
- •Disabled weak https ciphers (SSLv3, TLSv1, SSLv2Hello)

# *Version 5.0.2.6391*

- •Improvements to the container matrix
- •New user preference for input of dangerous / non dangerous goods
- •Display of sailing unit properties improved
- •Selection of hull for input of goods improved
- •Added functionality for overriding the first reporting point
- •Hull type is displayed in hulls overview and hull selection
- •Added additional voyage information to the dashboard
- •Improved feedback of error and status information for the user
- •Fixed issue with modifying the origin of a cancelled voyage
- •Fixed issue with downloading an installer on Linux
- •Fixed issue with import of BICSASCII files
- •Fixed issue with moving an archived file
- •Fixed issue with dangerous good names

## *Version 5.0.1.6263*

- •Added new tank container types for the purpose of cone calculation
- •Changed automatic closure of voyages for the purpose of pre-notifications
- •Updated disclaimer and license agreement texts
- •Simplified installation procedure
- •Added fallback mechanism for import of locations, container types and non-dangerous goods
- •Cone calculation for service- and recreational vessels no longer results in an error message
- •Removed undesirable check on goods (table A/C) in cone calculation
- •Solved issue with hulls not being removable from the cargo templates
- •Usage of dropdown boxes with the keyboard is improved
- •Visibility of checkboxes is improved
- •Autocomplete on dropdown lists is improved, the first keystroke now works correctly